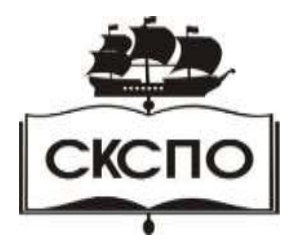

**государственное автономное профессиональное образовательное учреждение Самарской области «Самарский колледж сервиса производственного оборудования имени Героя Российской Федерации Е.В. Золотухина»**

> УТВЕРЖДАЮ Приказ директора колледжа от 13.03.2020 г. № 86-од

## **РАБОЧАЯ ПРОГРАММА УЧЕБНОЙ ДИСЦИПЛИНЫ ОП.11 Информационные технологии в профессиональной**

**деятельности**

программа подготовки специалистов среднего звена **15.02.08. Технология машиностроения** 

Программа учебной дисциплины разработана на основе Федерального государственного образовательного стандарта (далее – ФГОС) по специальности 15.02.08 Технология машиностроения.

Организация-разработчик: ГАОУ СПО Самарский техникум сервиса производственного оборудования.

Разработчик: Пудовкина Людмила Ивановна, преподаватель ГАОУ СПО СТСПО.

# **СОДЕРЖАНИЕ**

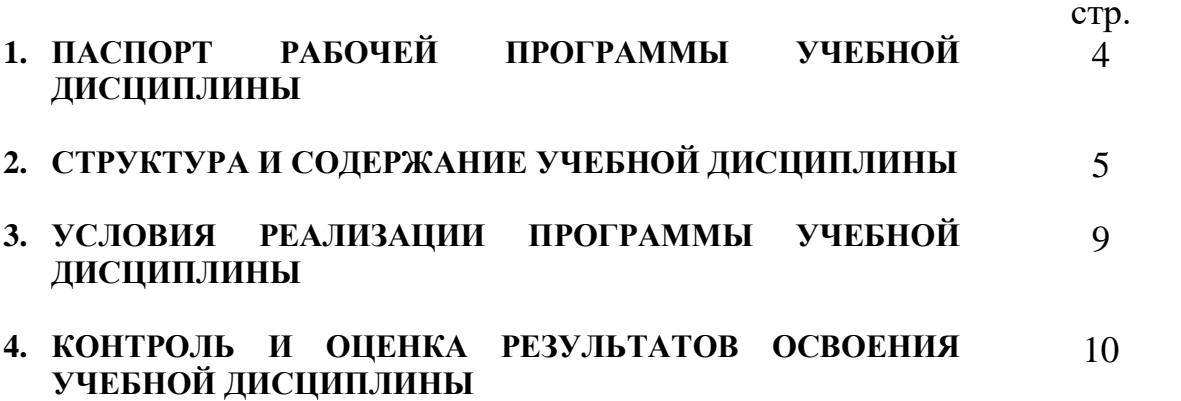

# **1. ПАСПОРТ РАБОЧЕЙ ПРОГРАММЫ УЧЕБНОЙ ДИСЦИПЛИНЫ Информационные технологии в профессиональной деятельности**

## **1.1. Область применения программы**

Программа учебной дисциплины является частью основной профессиональной образовательной программы в соответствии с ФГОС по специальности 15.02.08 Технология машиностроения.

Программа учебной дисциплины может быть использована **в дополнительном профессиональном образовании и в профессиональной подготовке работников в области технического профиля.**

## **1.2. Место учебной дисциплины в структуре основной профессиональной образовательной программы:**

Общепрофессиональная дисциплина профессионального цикла.

## **1.3. Цели и задачи учебной дисциплины – требования к результатам освоения учебной дисциплины:**

В результате освоения учебной дисциплины обучающийся должен уметь:

- использовать программное обеспечение в профессиональной деятельности;
- применять компьютерные и телекоммуникационные средства;
- работать с информационными справочно-правовыми системами;
- использовать прикладные программы в профессиональной деятельности;
- работать с электронной почтой;
- использовать ресурсы локальных и глобальных информационных сетей; В результате освоения учебной дисциплины обучающийся должен знать:
- состав, функции информационных и телекоммуникационных технологий, возможности их использования в профессиональной деятельности;
- основные правила и методы работы с пакетами прикладных программ;
- понятие информационных систем и информационных технологий;
- понятие правовой информации как среды информационной системы;
- назначение, возможности, структуру, принцип работы информационных справочно-правовых систем;
- теоретические основы, виды и структуру баз данных;
- возможности сетевых технологий работы с информацией.

# **1.4. Рекомендуемое количество часов на освоение программы учебной дисциплины:**

Максимальной учебной нагрузки обучающегося 46 часа, в том числе: обязательной аудиторной учебной нагрузки обучающегося 30 часа; лабораторно-практических работ 24 часов;

самостоятельной работы обучающегося 16 часов.

# **2. СТРУКТУРА И СОДЕРЖАНИЕ УЧЕБНОЙ ДИСЦИПЛИНЫ**

# **2.1. Объем учебной дисциплины и виды учебной работы**

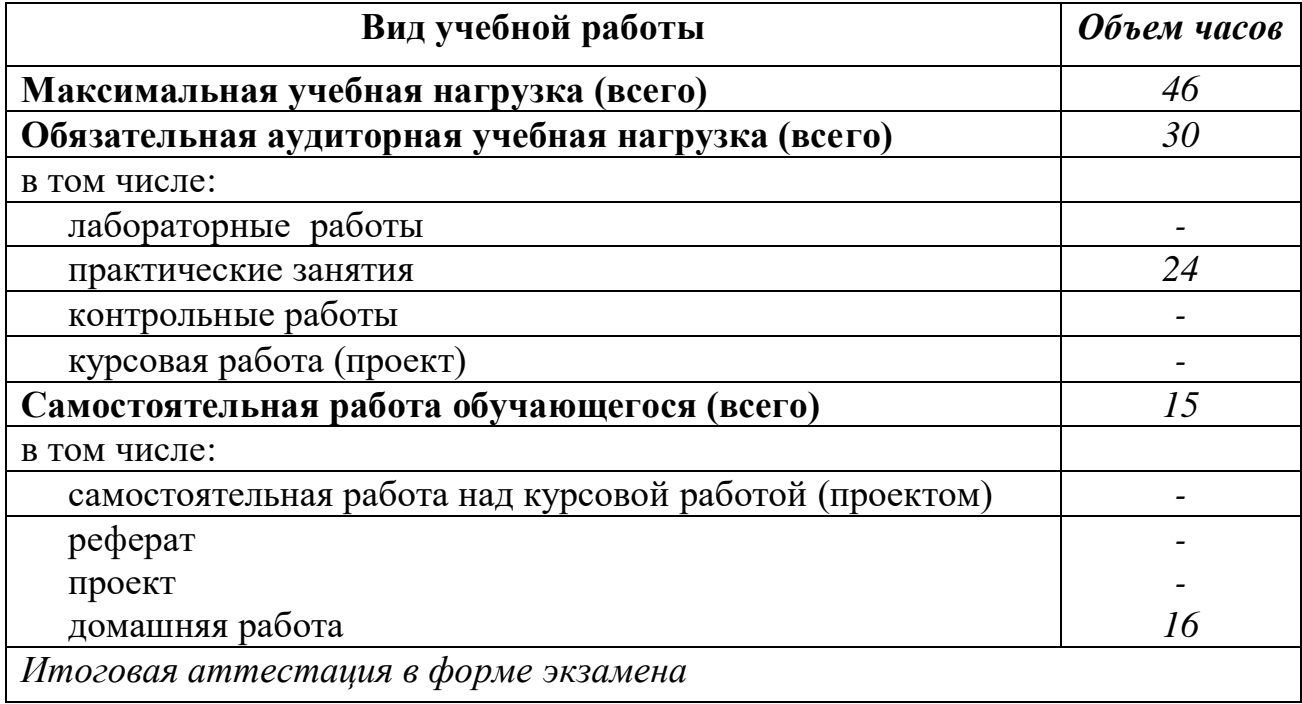

*.*

**2.2. Тематический план и содержание учебной дисциплины: Информационные технологии в профессиональной деятельности**

 *наименование*

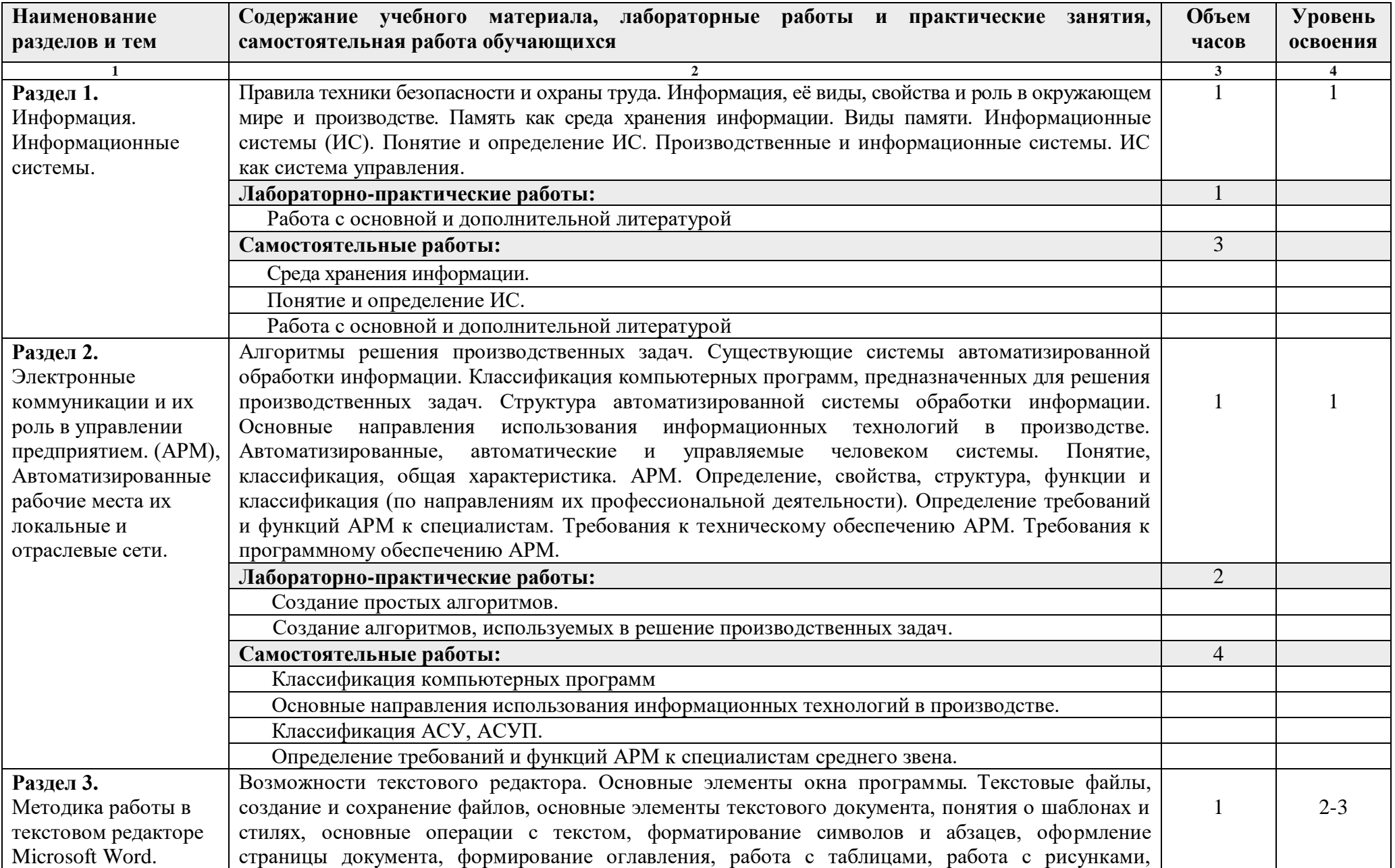

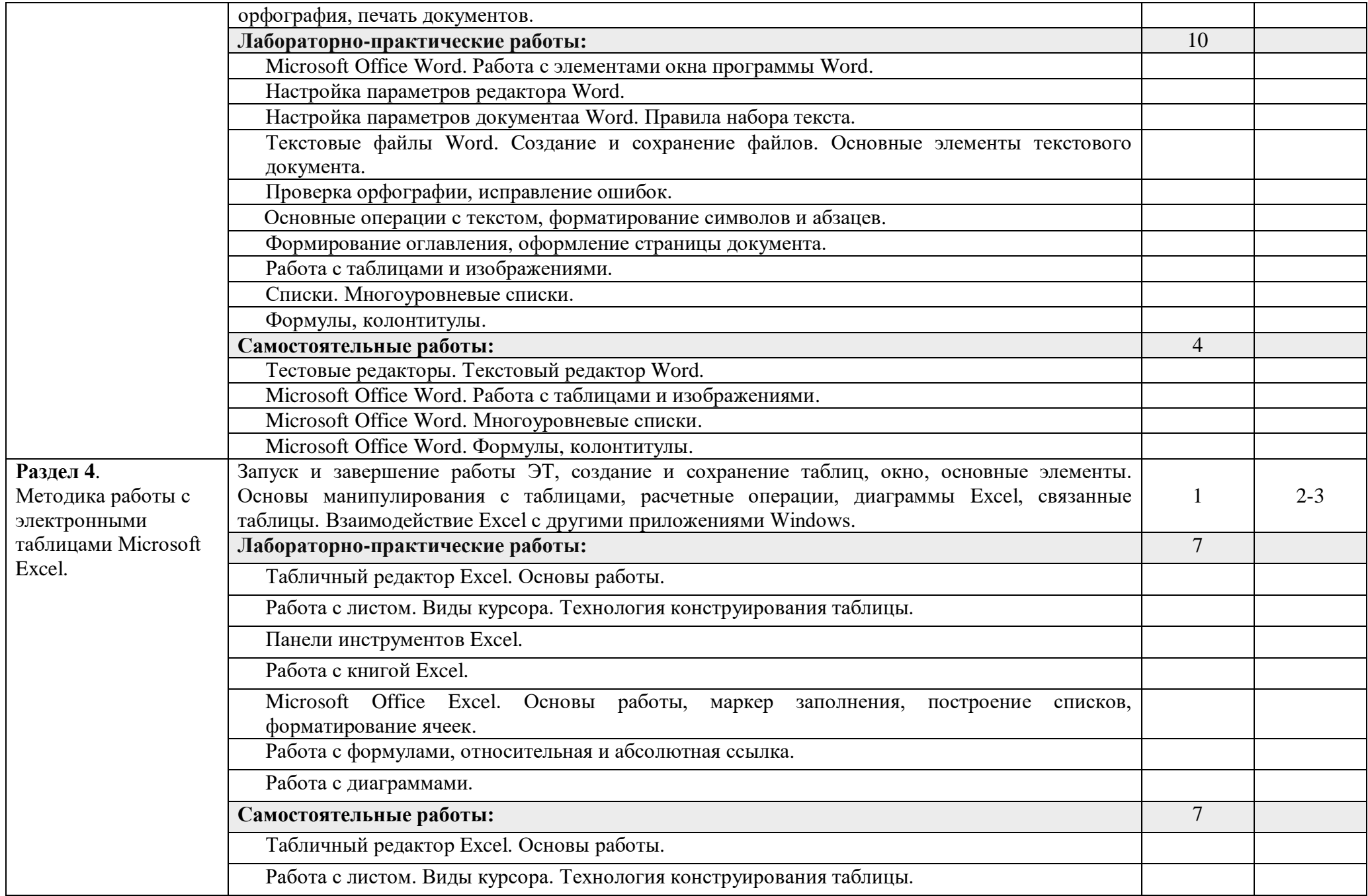

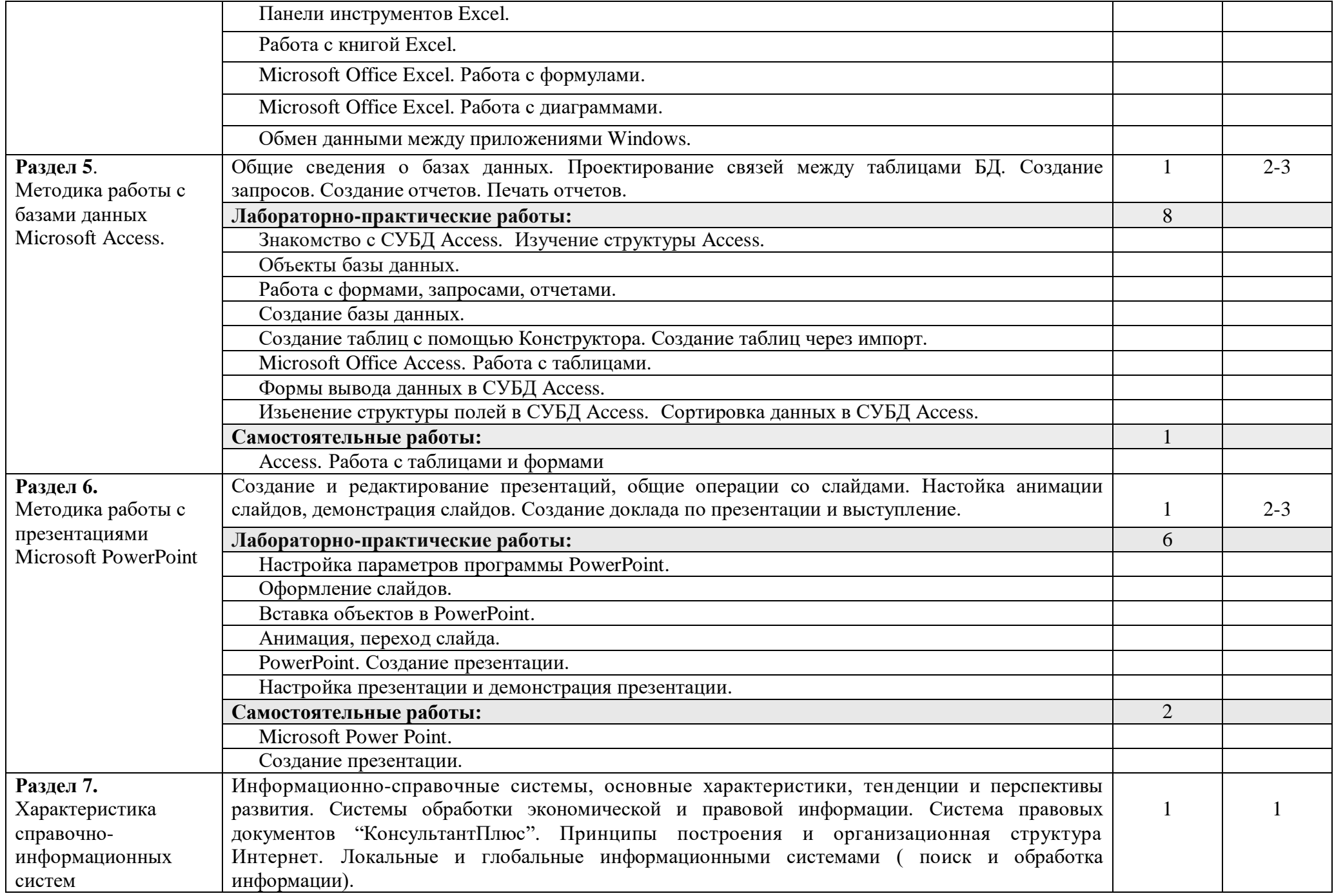

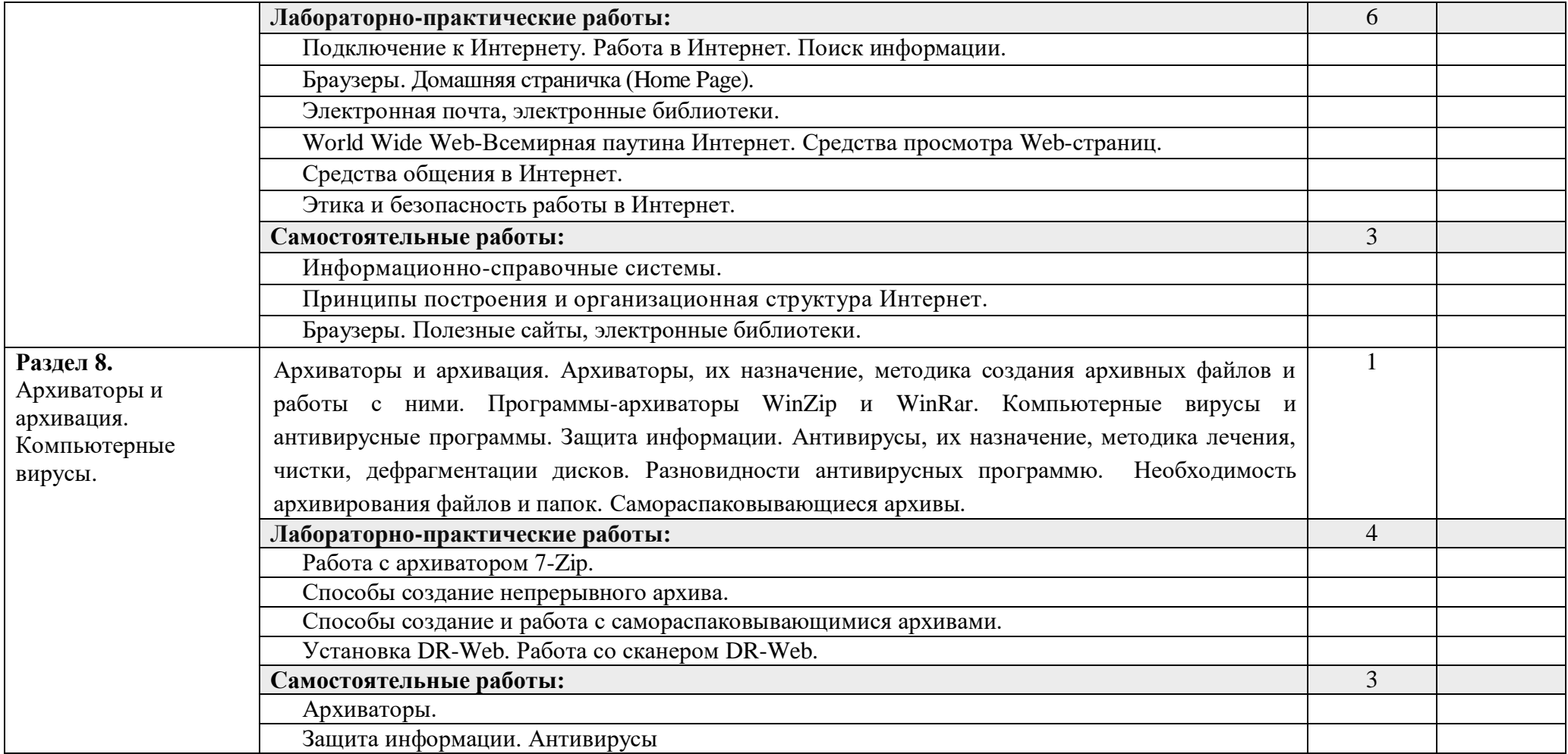

Для характеристики уровня освоения учебного материала используются следующие обозначения:

1. – ознакомительный (узнавание ранее изученных объектов, свойств);

2. – репродуктивный (выполнение деятельности по образцу, инструкции или под руководством)

3. – продуктивный (планирование и самостоятельное выполнение деятельности, решение проблемных задач)

# **3. УСЛОВИЯ РЕАЛИЗАЦИИ ПРОГРАММЫ УЧЕБНОЙ ДИСЦИПЛИНЫ**

#### **3.1. Требования к минимальному материально-техническому обеспечению** Реализация учебной дисциплины требует наличия компьютерного класса.

Оборудование компьютерного класса: комплекты вычислительной техники для каждого студента;

Технические средства обучения:

- 1. комплект вычислительной техники;
- 2. проектор;
- 3. переносной или стационарный экран;
- 4. сканер;
- 5. принтер;
- 6. операционная система Windows;
- 7. комплекс обучающих программ;
- 8. прикладное программное обеспечение;
- 9. интернет.

#### **3.2. Информационное обеспечение обучения**

## **Перечень рекомендуемых учебных изданий, Интернет-ресурсов, дополнительной литературы**

Основные источники:

- 1. Гришин В.Н., Панфилова Е.Е. Информационные технологии в профессиональной деятельности: Учебник. – М.:ФОРУМ: ИНФРА-М, 2012. – 416 с.
- 2. Голицина О.Л., Попов И.И. Основы алгоритмизации и программирования. Учебное пособие.- М.: Форум, 2010.-432 с.
- 3. Филимонова Е.В. Информационные технологии в профессиональной деятельности Учеб.- Ростов на Дону: Феникс, 2011.-352 с.
- 4. В.Л. Калинин «Методические рекомендации для преподавателя по курсу «Информатика и ИКТ»» Компьютерные технологии для техникума. - М.: КУДИЦ ОБРАЗ, 2012-256с.
- 5. Практикум: Учебное пособие для вузов технического профиля М.: Московский университет МВД РФ. Издательство «Щит-М», 2010. – 316с.

Дополнительные источники:

- 1. Информационные системы и модели. Элективный курс: Учебное пособие/ И.Г. Семакин, Е.К. Хеннер. – М.: БИНОМ. Лаборатория знаний, 2009. – 87 с.: ил.
- 2. Могилев А.В., Пак Н.И., Хеннер Е.К. Практикум по информатике: Учебное пособие для студентов педагогических вузов / Под ред. Е.К. Хеннера. – М.: Академия,2010.
- 3. Яковлева Т.А. Технология компьютерного моделирования / Информатика и образование. 2009.
- 4. Лабораторный практикум по информатике: Учеб. пособие для вузов/В. С. Микшина, Г.А. Еремеева, Н.Б. Назина и др.; Под ред. В.А. Острейковского. – 2 е изд., стер. – М.: Высш. шк., 2006. – 376 с.: ил.

# **4. КОНТРОЛЬ И ОЦЕНКА РЕЗУЛЬТАТОВ ОСВОЕНИЯ УЧЕБНОЙ ДИСЦИПЛИНЫ**

**Контроль и оценка** результатов освоения учебной дисциплины осуществляется преподавателем в процессе проведения практических занятий и лабораторных работ, тестирования, а также выполнения обучающимися индивидуальных заданий, проектов, исследований.

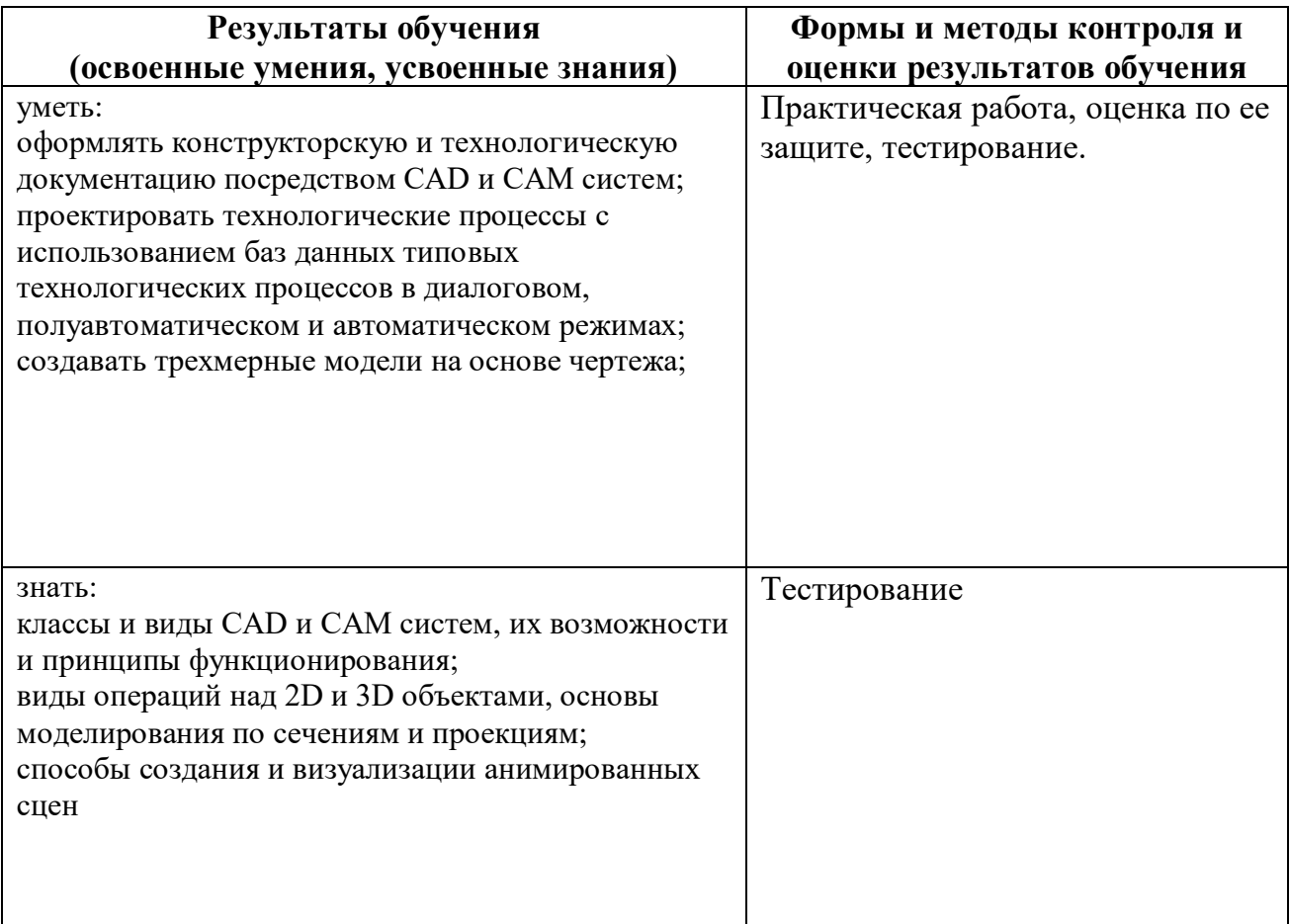